## **UNIVERSIDADE FEDERAL FLUMINENSE INSTITUTO DE COMPUTAÇÃO DEPARTAMENTO DE CIÊNCIA DA COMPUTAÇÃO**

TCC04.070-Organização de Computadores I – Turma :A1 Gabarito - Lista 2

1.

- a) 32M-1=33554431
- b) Log<sub>2</sub>32M= Log<sub>2</sub> $2^{25}$ =25 bits
- c) O barramento de dados deve ter 16 bits.
- d) Número de células  $\times$  bits/célula = 32M X 16 =  $2^{29}$ =512Mbits
- 2. Considerações gerais:

Como a máquina pode endereçar 1 Gbytes e cada endereço acessa um byte, temos 1G células. Para endereçar 1G células, precisamos de 30 bits. Logo um endereço da memória principal possui 30 bits. A memória cache pode armazenar 128K blocos, logo ela possui 128K linhas. Como cada bloco que é transferido entre a memória principal e a cache possui 32 bytes, temos que os 5 bits menos significativos do endereço serão utilizados para identificar o byte que se quer dentro de um bloco, em qualquer dos mapeamentos.

a) mapeamento direto

Neste caso, temos uma linha por conjunto, logo teremos 128K conjuntos. Em relação aos bits do endereço, precisamos de 5 bits para indicar o byte dentro do bloco, 17 bits para indicar o conjunto dentro da cache e 8 bits para indicar o rótulo (tag).

Endereço

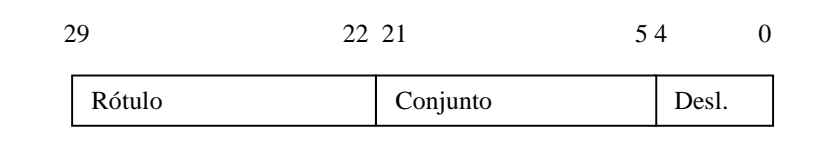

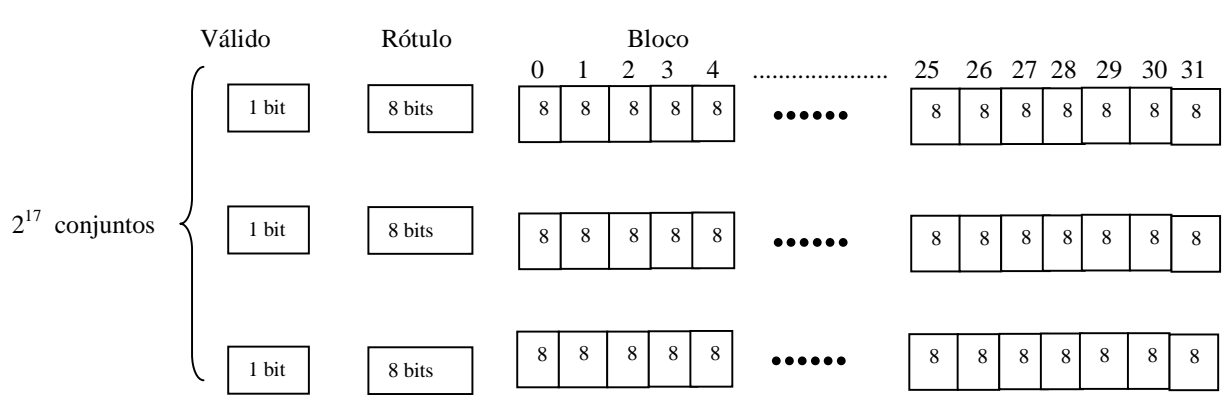

Memória cache:

b) mapeamento totalmente associativo

Neste caso, temos um único conjunto. Logo, em relação aos bits do endereço, precisamos de 5 bits para indicar o byte dentro do bloco e 25 bits para indicar o rótulo (tag).

Endereço

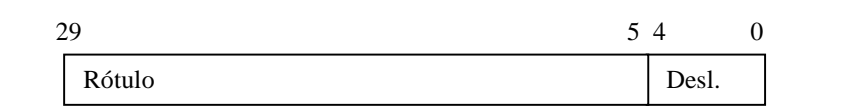

Memória cache:

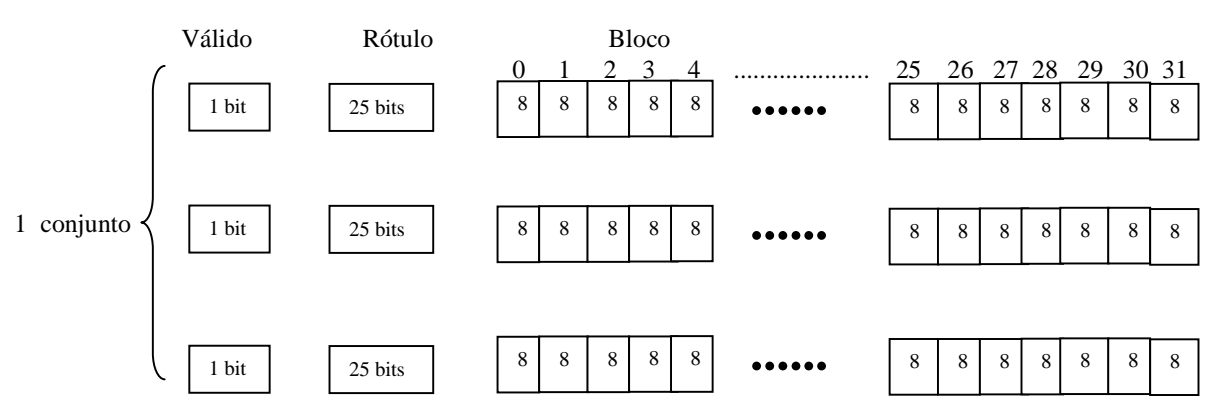

c) mapeamento associativo por conjunto com 8 linhas por conjunto. Neste caso, temos 8 linhas por conjunto, então teremos 128K/8=16K conjuntos. Logo, em relação aos bits do endereço, precisamos de 5 bits para indicar o byte dentro do bloco, 14 bits para indicar o conjunto dentro da cache e 11 bits para indicar o rótulo (tag).

Endereço:

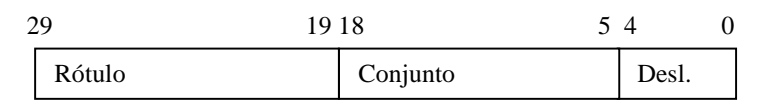

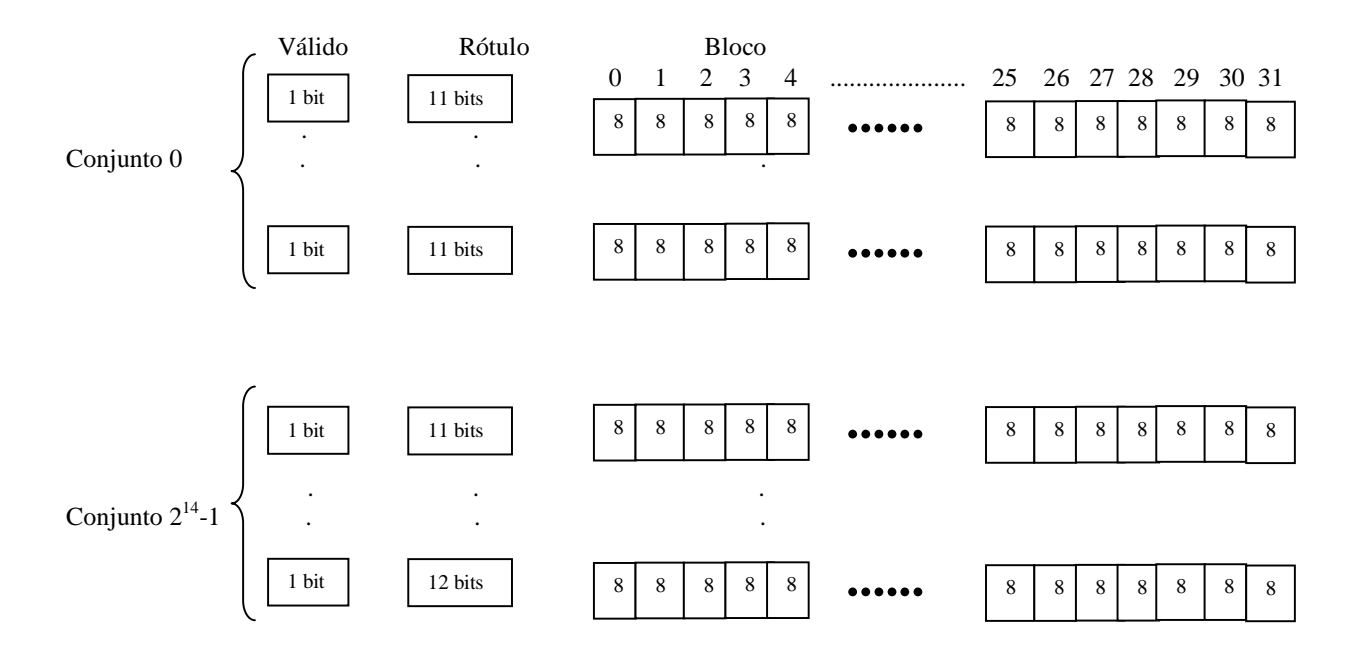

Memória cache:

- 3.
	- a) Tempo de acerto  $= 2$ ns Penalidade por falta  $= 20 \times 2$ ns  $= 40$ ns Taxa de faltas  $= 0.02$ Logo TMAM =  $2 + 0.02 \times 40$ ns =  $2.8$ ns b) Tempo de acerto =  $1.3 \times 2$ ns = 2.6 ns Penalidade por falta  $= 20 \times 2$ ns  $= 40$ ns Taxa de faltas  $= 0.01$ Logo TMAM =  $2.6 + 0.01 \times 40$ ns =  $3.0$  ns Então esta mudança não irá melhorar o desempenho da máquina pois o TMAM aumentou com estas mudanças.

4.

- a) 32 bits pois é o tamanho do registrador de instrução
- b) Como este sistema possui 8 registradores, necessita-se de 3 bits para identificar o registrador. Para endereçar 512K células, são necessários 19 bits. Logo o campo da instrução que identifica o registrador possui 3 bits, o que identifica o endereço de memória 19 bits e sobram 10 bits para o código de operação.
- c) Como existem 10 bits para o código de operação, podem existir no máximo 1024 códigos de operações diferentes.

5.

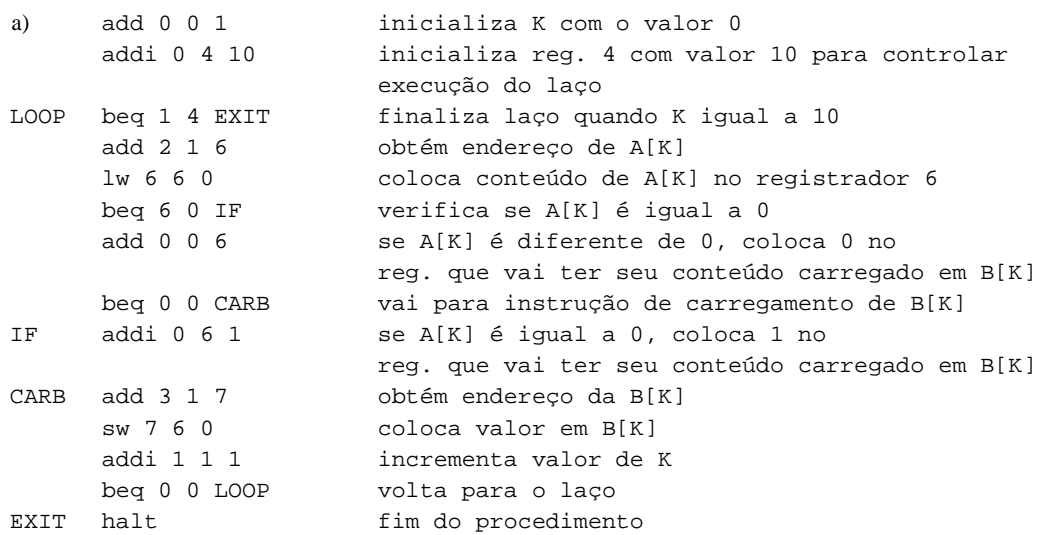

6.

a) Devemos transformar a representação para a base 2, para podermos identificar os campos de cada instrução:

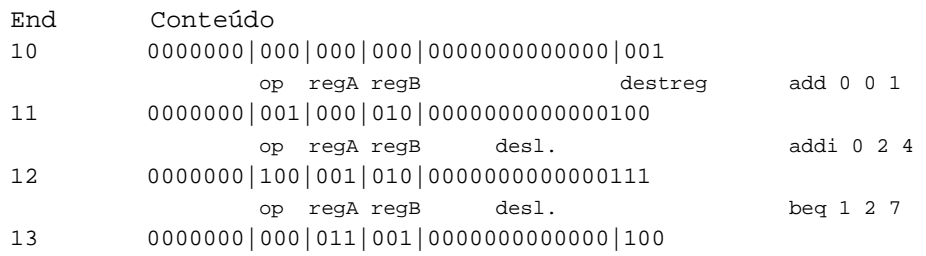

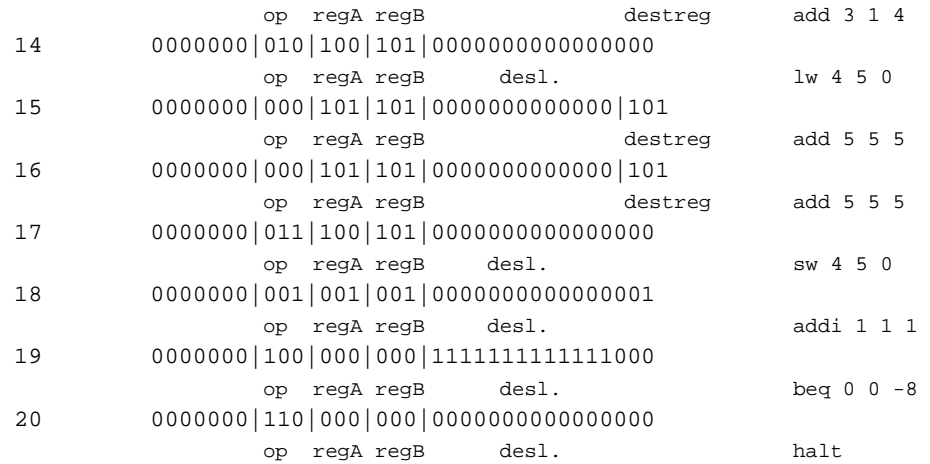

b)

Registradores:

0-00000000 1-00000004 2-00000004 3-00000020 4-00000023 5-00000030 6-AC012345 7-12345678

Memória :

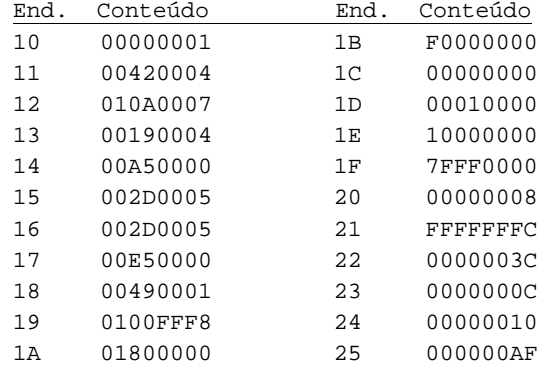